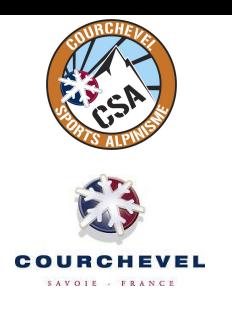

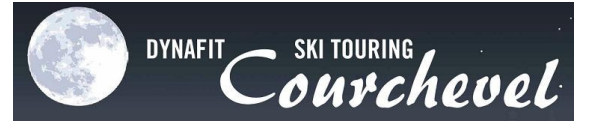

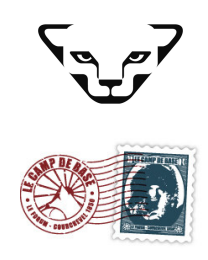

## **19 DECEMBRE 2012 Résultats Officiels**

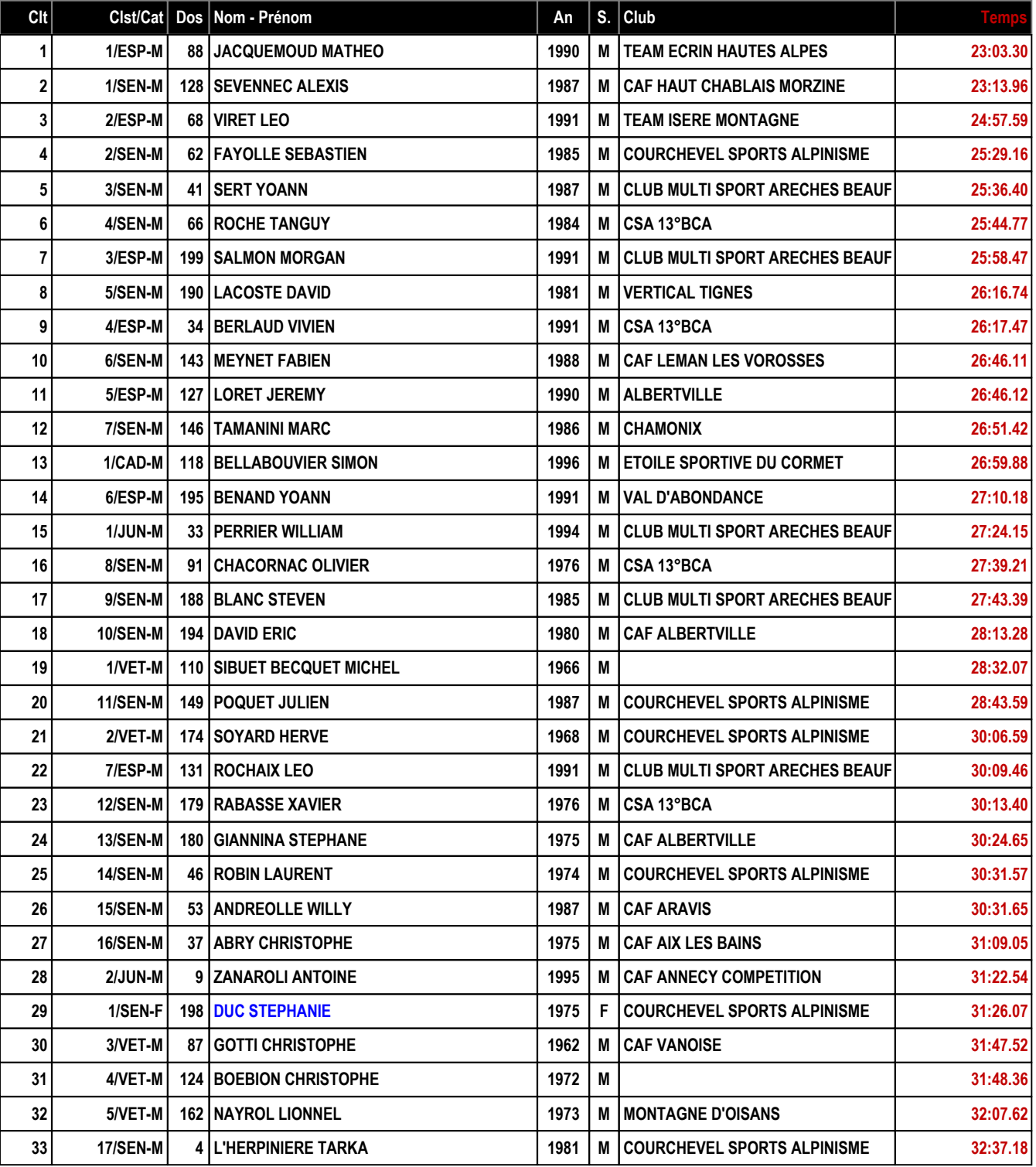

19/12/2012 / COURCHEVEL FFS-SKI Version 12.4t (E.S.F. / Agil Informatique)

PETZL @ GO-GIRL

**MYS MEDIT BUT SESF** 

Page  $1/2$ 

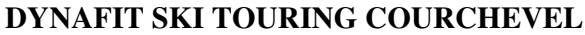

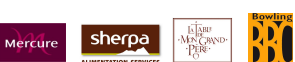

Lame.

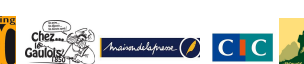

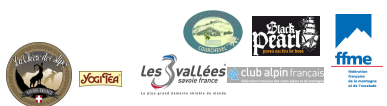

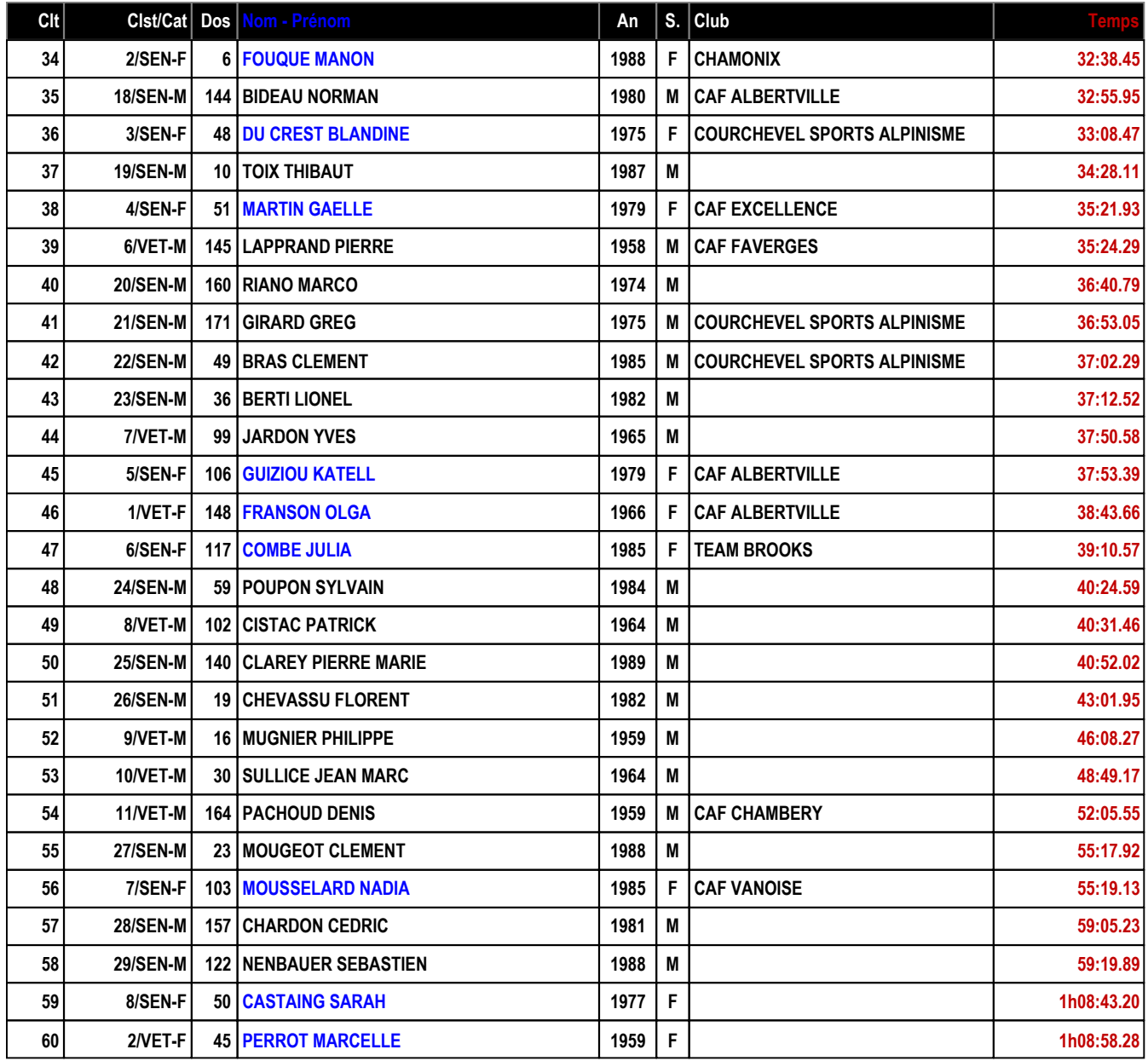